## $PSoC3$  TP  $N^{\circ}4$  1 Période-mètre Fréquence-mètre

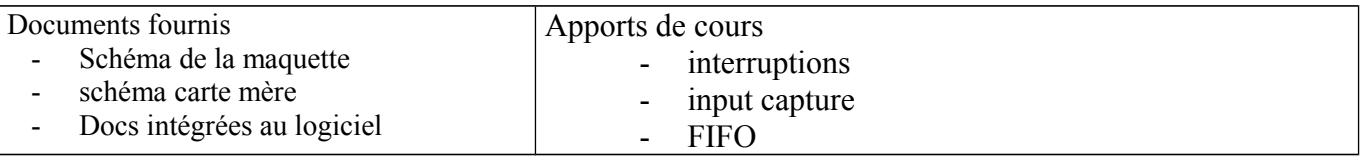

Name<sup>-</sup>

Timer<sub>1</sub> Configure Built-in

Resolution:

Period

Implementation

**Trigger Mode** 

Capture Mode

Enable Mode

Run Mode

Interrupts

**Important** : tout ce que vous faites doit être consigné sur le compte-rendu de TP. C'est le compte-rendu de TP qui sera noté. Coller le texte de TP sur le compte-rendu.

## **1 Période-mètre**

 1.1 A l'aide du logiciel PSOC CREATOR créer un nouveau projet qui s'appelle par ex freq\_metre.

Ouvrir la feuille de schéma du composant (workspace => TopDesign.cysch). Faire glisser sur le schéma les composants **Timer +**

**une inter, LCD, et 3 horloges** par ex 100Hz, 1KHz,10KHz.

*ATTENTION : Pour ne pas risquer d'envoyer des tensions dangereuses sur ce composant cher on utilisera une de ces horloges (rebouclée sur entrée timer) pour la mesure.* 

**Configurer** le timer : UDB universal digital bloc (permet 24 bits), Captures sur front montant, période maxi, interruption générée au bout de 2 captures.

1.2 Le timer décompte l'horloge bus\_clk (donc ici

de FFFFFF à 0 puis repart de FFFFFF...etc). A chaque front montant sur capture, il stocke dans une FIFO (mémoire/buffer d'attente : fist in first out) la valeur du timer (counter ds la doc), au bout de 2 fronts sur capture, il génère une inter 1.2.1 Que faut il faire dans l'interruption avec les valeurs de la FIFO pour avoir la période en nombre de Tbus\_clk

1.2.2 Quelle est la période de bus\_clk (justifier)

 1.2.3 Comment remettre à zéro la sortie interrupt du timer avant de quitter la fonction d'inter

 1.2.4 On ajoute une variable Tflag mise à 1 pour prévenir le prog principal qu'il y a eu 1 mesure en inter. Rédiger le programme d'inter qui calcule la periode en nbre de Tbus ck. (4 ou 5 lignes maxi)

 1.2.5 Faire un dessin (timing) qui représente dans le temps le décompteur, la FIFO, la pin1, vos variables avant puis pendant l'inter.

 1.2.6 Rédiger le progr principal qui doit convertir en uS puis afficher sur le LCD « periode » en 1° ligne puis « = xx uS » xx étant la valeur mesurée convertie en uS. Enfin le prog remet le flag à zéro qd c'est fait.

## **2 Fréquence-mètre**

On s'est limité à un uint16 pour la période =>Tmaxi = 65535 uS maxi

2.1 Donner les limites de fréquence avec cette methode.

Pour passer cette limite nous allons utiliser des float (nombres à virgule)

on declare: float freq; et uint8 txt[20];

2.2 Calculer la fréquence (expliquer votre calcul)

 2.3 A l'aide de la fonction sprintf (on peut s'aider de la doc de printf) mettre le résultat avec l'unité ds txt expliquer.

## **3 S'il reste du temps**

- 3.1 limiter l'affichage à 2 ou 3 décimales.
- 3.2 Tester les limites en fréquence et essayer de les repousser.

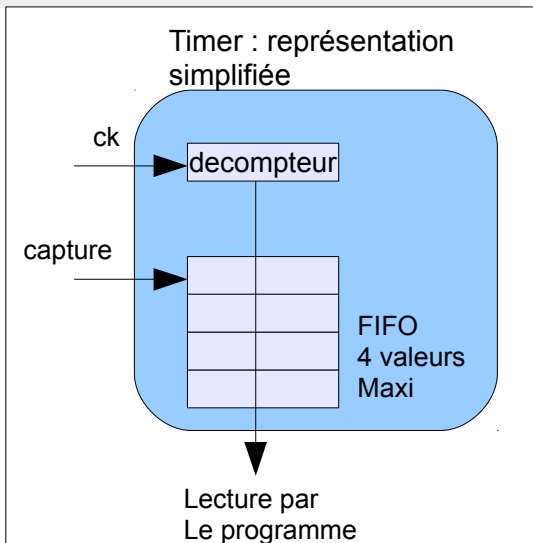

Timer

tc interrupt

 $\mathscr{M}$  isr

Timer capture out-

capture

Delock

32-Bit

 $Period = 699.051ms$ 

 $\overline{2}$ 

 $\overline{2}$ 

Pin  $1 \overline{m}$ 

 $\overline{0}$ Ireset 24-bit (UDB

**3** 24-Bit

 $\odot$  UDB

On Capture [1-4]

Max

**BUS CLK** 

 $\Rightarrow$ 

Fnable Capture Counter

**Exed Function** 16777216

None

Rising Edge

Software Only

Continuous

 $\Box$  On TC

On FIFO Full

Clock\_2 **JUL** - - - - - - Pin\_3

Clock\_4 **JUL** - May Pin\_5

LCD Char 1

Character LCD

 $\rightarrow$   $\sqrt{q}$  Pin 4

 $\overline{4}$   $\overline{6}$ 

 $\overline{\phantom{a}}$ 

 $\overline{\phantom{a}}$ 

 $\frac{\triangle}{\mathbf{v}}$ 

 $\overline{\phantom{0}}$ 

 $\overline{\phantom{0}}$ 

 $\div$ 

 $Check$   $3$  $$ππ$$